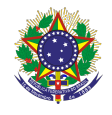

## **DISCIPLINA:** Sujeitos da EJA, sujeitos do Trabalho e da Cidadania

### **Carga horária total:** 40h

**Ementa:** O estudo do trabalho como elemento da construção histórica das sociedades e da constituição do ser humano. As relações entre trabalho, economia, política, cultura e educação. Ciência, tecnologia e as mudanças no mundo do trabalho. As experiências dos sujeitos da EJA e as perspectivas em relação ao trabalho e a profissionalização.

## **Conteúdos**

UNIDADE I - Trabalho nos primórdios da história humana

- 1.1 Trabalho e hominização
- 1.2 Divisão sexual do trabalho e revolução agrícola

## UNIDADE II - Trabalho e modernidade

- 2.1 Tráfico e escravidão
- 2.2 Revolução industrial e trabalho assalariado
- 2.3 Divisão social do trabalho
- 2.4 Divisão internacional do trabalho

UNIDADE III - Sujeitos da EJA e mundo do trabalho

3.1 O desafio da construção da cidadania

3.2 Emprego formal, desemprego, subemprego, desalento e inserção social

- 3.3 Educação e profissionalização;
- 3.4 Aspectos sociais, econômicos e geracionais;
- 3.5 Trajetórias profissionais e de vida: experiências e perspectivas

### **Bibliografia básica**

ANTUNES, Ricardo. **Adeus ao trabalho?:** ensaio sobre as metamorfoses e a centralidade do mundo do trabalho. São Paulo, SP: Cortez, 2014.

HARARI, Yuval Noah. **Sapiens:** uma breve história da humanidade. Porto Alegre, RS: L&PM, 2018.

SANTOS, Boaventura de Sousa et al. **Trabalhar o mundo**: os caminhos do novo internacionalismo operário. Rio de Janeiro: Civilização Brasileira, 2005.

### **Bibliografia complementar**

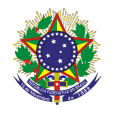

BAZZO, Walter Antonio. **De técnico e de humano**. Questões contemporâneas. Florianópolis: Ed. da UFSC, 2019.

CASTRO, Beatriz Helena Viana; BARREIRO, Cristhianny Bento (Orient.). **Narrativas de reencontro com a escola:** tecidos e vidas que se entrecruzam. Pelotas, RS, 2013. 107 f. Dissertação (Mestrado) - Instituto Federal Sul-rio-grandense - Câmpus Pelotas, Programa de Pós-graduação em Educação - Mestrado Profissional em Educação e Tecnologia. Pelotas, RS, 2013. Disponível em: <http://biblioteca.ifsul.edu.br/pergamum/anexos\_sql\_hom81/00000a/00000a99. pdf>. Acesso em: 1 abr. 2014.

JAIME, Luciola Rodrigues; CARMO, José Carlos do. **A inserção da pessoa com deficiência no mundo do trabalho:** o resgate de um direito de cidadania. São Paulo, SP: Maxprint, 2005.

SIQUEIRA, André Boccasius. **Alunos do PROEJA:** histórias de estudantes do Instituto Federal de Educação, Ciência e Tecnologia Sul-Rio-Grandense, Campus Sapucaia do Sul. São Leopoldo, RS, 2010. 299 f. Tese (Doutorado) - Universidade do Vale do Rio dos Sinos -UNISINOS, São Leopoldo, 2010.

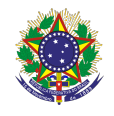

### **DISCIPLINA:** Sistemas Operacionais

### **Carga horária total:** 40h

**Ementa:** Noções de hardware e software. Introdução à Sistemas Operacionais e sua utilização. Apresentação da interface de um sistema operacional e suas funcionalidades.

#### **Conteúdos**

## UNIDADE II – Noções de hardware e software

- 1.1. Dispositivos de entrada e saída: noções gerais de hardware
- 1.2. Operação de mouse e teclado
- 1.3. Impressão
- 1.4. Arquivos e pastas: salvar, copiar, apagar

## UNIDADE II – Introdução ao Sistema Operacional

- 2.1. Conceitos de Sistema Operacional
- 2.2. Evolução do Sistema Operacional
- 2.3 Principais Sistemas Operacionais existentes no mercado
- 2.4. Sistema Operacional Móvel

### UNIDADE III – O Sistema Operacional Microsoft Windows 10

- 3.1. Características do Windows 10
- 3.2. A Interface do Windows 10
- 3.3. Aplicativos do Windows 10
- 3.4. Trabalhando com Janelas
- 3.5. Trabalhando com Arquivos e Pastas

### **Bibliografia básica**

ARAÚJO, Adriana de Fátima; DARIO, André Luiz; REIS, Wellington José dos. **Windows 10. Por Dentro do Sistema Operacional.** São Paulo: Viena, 2016

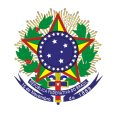

FILHO, Ozeas Vieira Santana. **Windows 10.** São Paulo: Senac São Paulo, 2017.

RATHBONE, Andy. **Windows 10 para leigos.** Rio de Janeiro: Alta Books, 2016**.**

## **Bibliografia complementar**

MACHADO, Francis B.; MAIA, Luiz Paulo. **Arquitetura de sistemas operacionais.** 5. ed. Rio de Janeiro, RJ: LTC, 2013. 250 p. MANZANO, André Luíz Navarro Garcia; MANZANO, José Augusto N. G. **Estudo dirigido: Microsoft Windows 10 Home.** São Paulo: Editora Érica, 2015.

NEGUS, Christopher. **Linux - A bíblia: o mais abrangente e definitivo guia sobre Linux.** Rio de Janeiro: Alta Books, 2014.

TANENBAUM, Andrew S**. Sistemas operacionais modernos**. 3.ed. São Paulo, SP: Pearson Education do Brasil, 2010. 653 p.

VELLOSO, Fernando de Castro. **Informática - Conceitos Básicos.** 10ed**.** Rio de Janeiro: Elsevier, 2017.

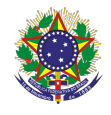

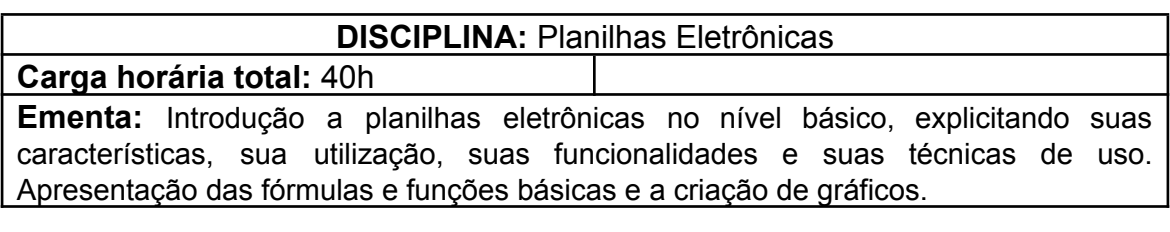

## **Conteúdos**

UNIDADE I – Planilhas Eletrônica nível básico

- 1.1 Histórico das planilhas
- 1.2 Conhecendo o programa
- 1.3 Área de trabalho
- 1.4 Menu principal e Barra de Ferramentas
- 1.5 Formatação básica
- 1.6 Conhecendo as funções básicas
- 1.7 Inserindo Texto
- 1.8 Criando Fórmulas

### UNIDADE II – Operações Avançadas

- 2.1 Função condicional
- 2.2 Formatação condicional
- 2.3 Funções Proc, Procv, Proch
- 2.4 Criando Gráficos

### **Bibliografia básica**

MARTELLI, Ricardo. **Excel 2016**. São Paulo: Senac São Paulo, 2016.

PATARO, Adriano. **Dominando o Excel 2019.** São Paulo: Novatec, 2019.

SABINO, Roberto. **Excel básico para o mundo do trabalho**. São Paulo: Senac São Paulo, 2019.

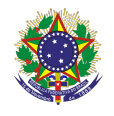

## **Bibliografia complementar**

BARROS, Maria Silvia Mendonça de. **Excel 2019: Avançado**. São Paulo: Senac São Paulo, 2020.

BLUTTMAN, Ken. **Excel fórmulas & funções**. Rio de Janeiro: AltaBooks, 2021.

FILHO, Ozeas Vieira Santana. **Windows 10.** São Paulo: Senac São Paulo, 2017.

JUNIOR, Hélio Engholm**. Computação em nuvem com o Office 365.** São Paulo: Novatec, 2015.

LACERDA, Ivan Max Freire de; VALE, Tasia Moura Cardoso do. **Operador de computador: como usar aplicativos de escritório**. São Paulo: Senac São Paulo, 2020.

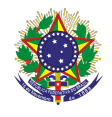

### **DISCIPLINA:** Editores de Textos e Criação de Apresentações **Carga horária total:** 40h

**Ementa:** Estudo de um programa processador de textos, suas características, sua utilização e suas funcionalidades. Estudo das funções básicas de um programa de criação de apresentações.

## **Conteúdos**

UNIDADE I - Processador de Textos – Introdução

- 1.1 Utilizando Recursos de Edição e formatação
- 1.2 Posicionando-se no documento
- 1.3 Localizando e substituindo palavras
- 1.4 Formatando Fontes
- 1.5 Formatando Parágrafos
- 1.6 Formatando Marcadores e Numeração
- 1.7 Elementos Gráficos
- 1.8 Criação de Textos Colunados
- 1.9 Auto-Texto
- 1.10 Auto-Correção.

UNIDADE II – Formatação de páginas e tabelas

- 2.1 Configurando a página e ajustando a paginação
- 2.2 Bordas e Sombreamentos
- 2.3 Estilos de Parágrafos
- 2.4 Recursos de Tabelas

## UNIDADE III – Referências

- 3.1 Cabeçalhos e Rodapés
- 3.2 Numeração de Páginas
- 3.3 Construção de índices e sumários

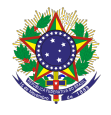

## UNIDADE IV – Programas de Apresentações

- 4.1 Características
- 4.2 Utilização
- 4.3 Funcionalidades e técnicas de uso

# **Bibliografia básica**

LACERDA, Ivan Max Freire de; VALE, Tasia Moura Cardoso do. **Operador de computador: como usar aplicativos de escritório**. São Paulo: Senac São Paulo, 2020.

PIMENTEL, Leonardo. **Word 2019**. São Paulo: Senac São Paulo, 2020. SABINO, Roberto. **PowerPoint 2019**. São Paulo: Senac São Paulo, 2020.

# **Bibliografia complementar**

ISSA, Najet M. K. Iskandar. **Word 2016**. São Paulo: Senac São Paulo, 2017. JUNIOR, Hélio Engholm**. Computação em nuvem com o Office 365.** São Paulo: Novatec, 2015.

MANZANO, André Luiz Navarro Garcia; MANZANO, Maria Izabel Navarro Garcia. **Trabalho de conclusão de curso: Utilizando Office 365 ou Word 2016.** São Paulo: Érica, 2017.

MARTELLI, Richard. **PowerPoint 2016**. São Paulo: Editora Senac São Paulo, 2016.

REIS, Wellington José dos. **Word 2016**. São Paulo: Editora Senac São Paulo, 2016.

SILVA, Mario Gomes da. **Microsoft Office Word 2016: Recursos Avançados**. São Paulo: Editora Senai SP, 2017.

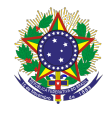

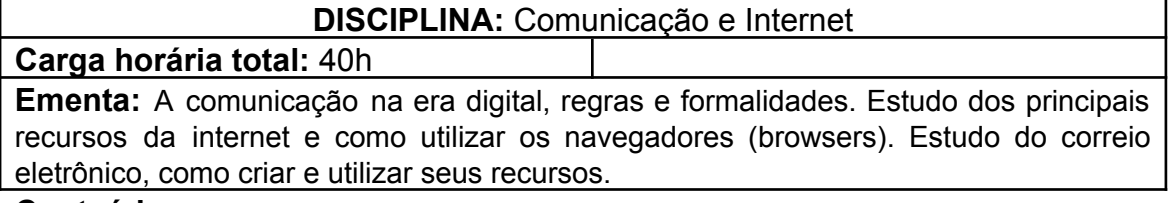

#### **Conteúdos**

UNIDADE I – Internet, seus Recursos, Pesquisa e Navegação

- 1.1 O que é internet?
- 1.2 Utilização de navegadores (browsers)
- 1.3 Correio Eletrônico, criação de contas e utilização
- 1.4 Ferramentas do Google
- 1.5 Redes Sociais

# UNIDADE II – Comunicação digital

- 2.1 Netiqueta etiqueta na internet, regras gerais para comunicação
- 2.2 Comunicação formal e redação de e-mails
- 2.3 Jogos e interação on-line: um universo de possibilidades
- 2.4 O que são Fake News?
- 2.5 Como reconhecer Fake News?

## **Bibliografia básica**

DUARTE, Marcelo. **Esquadrão Curioso: Caçadores de fake news.** São Paulo: Panda Books, 2018. 112 p.

JUNIOR, Hélio Engholm**. Computação em nuvem com o Office 365.** São Paulo: Novatec, 2015.

PITT, Fernando Darci**. Sua empresa mais produtiva com Google APPs: G Suite / Google Workspace (Guia Prático Livro 1).** E-book.2020.

## **Bibliografia complementar**

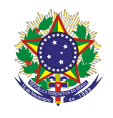

JARVIS, Jeff. **O que a google faria?.** E-book**.** São Paulo**:** Editora Manole, 2009.

KUROSE, James F. Kurose; ROSS, Keith W. **Redes de computadores e a Internet**.8 ed. Porto Alegre: Bookman, 2021.

LACERDA, Ivan Max Freire de; VALE, Tasia Moura Cardoso do. **Operador de computador: como usar aplicativos de escritório**. São Paulo: Senac São Paulo, 2020.

LOWE, Janet. **Google:** lições de Sergey Brin e Larry Page, os criadores da empresa mais inovadora de todos os tempos. Rio de Janeiro: Elsevier, 2010 RECUERO, Raquel. **Redes Sociais na internet**. Porto Alegre: Sulina, 2014.